### , tushu007.com

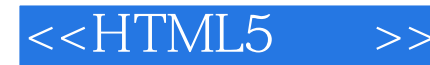

 $<<$ HTML5 $>>$ 

- 13 ISBN 9787115297525
- 10 ISBN 7115297525

出版时间:2013-1

[ ] Marco Casario, [ ] Peter Elst, [ ] Charles Brown, [ ] Nathalie Wormser, [ ] Cyril Hanquez

页数:274

字数:420000

 $\overline{\phantom{a}}$ 

PDF

http://www.tushu007.com

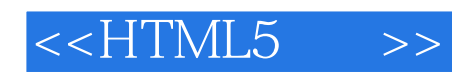

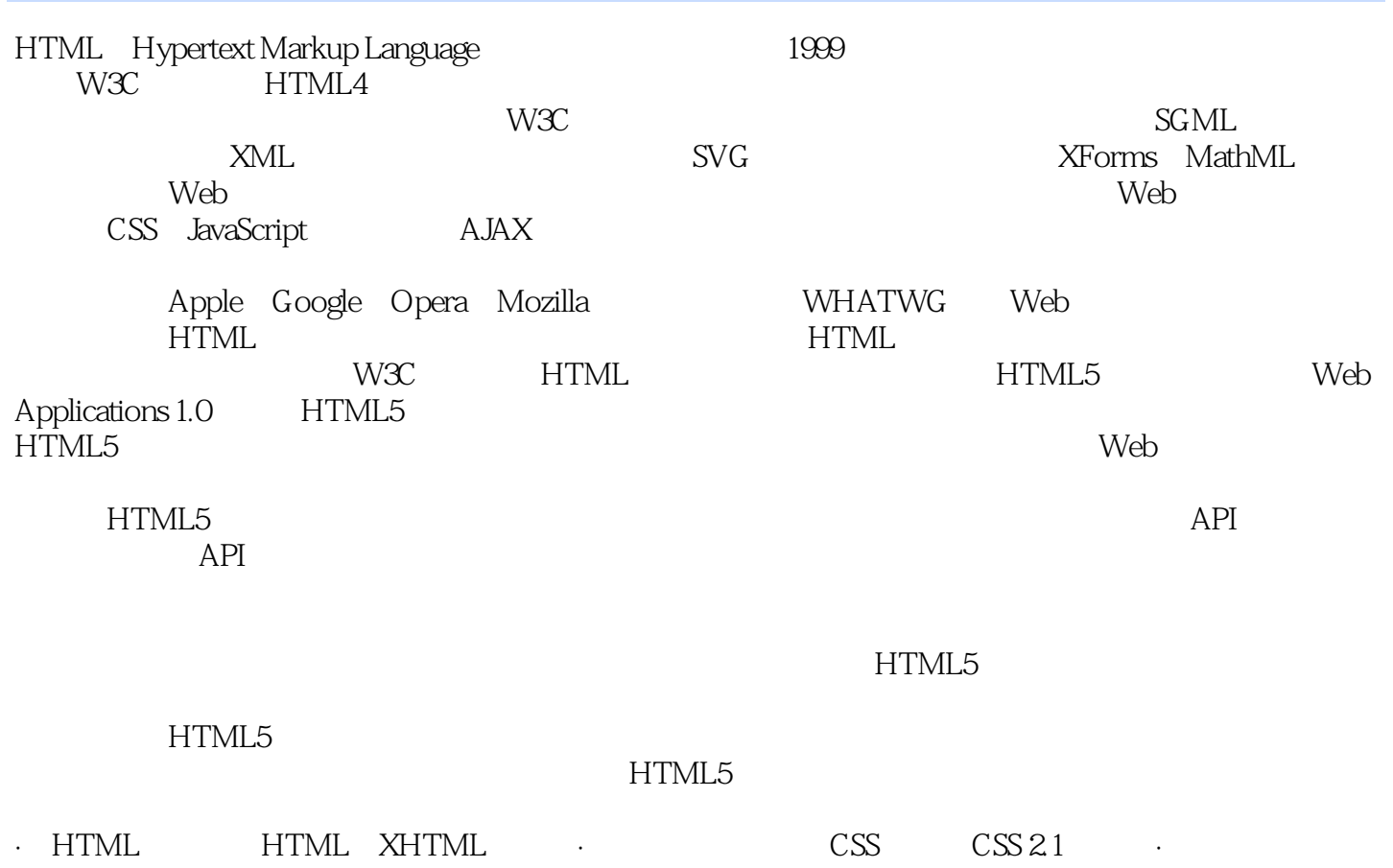

Firefox Safari Chrome Opera IE7<br>HTML CSS  $HTML$   $CSS$ HTML CSS

TextMate UltraEdit Notepad++

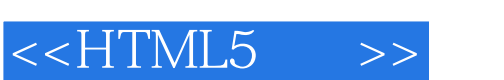

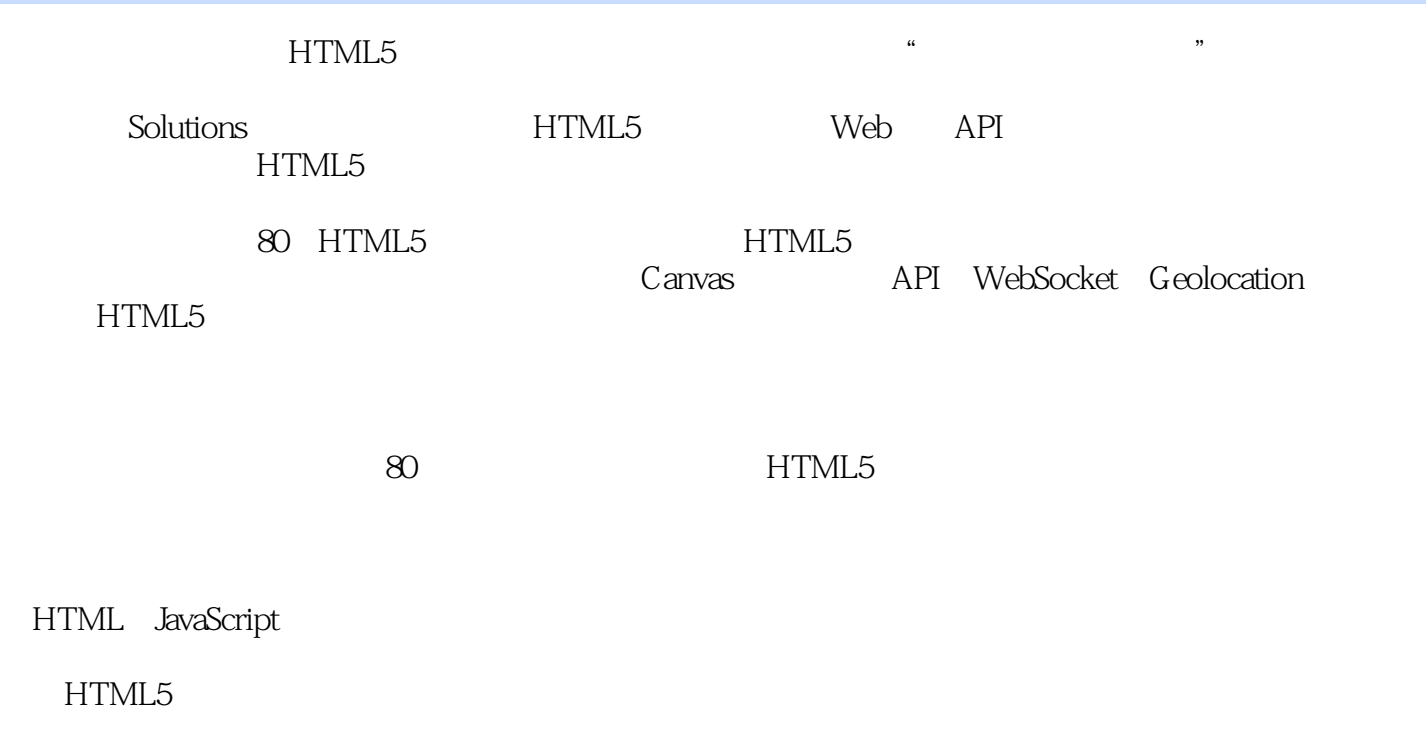

Canvas

API HTML5

# and tushu007.com

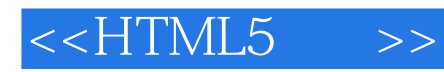

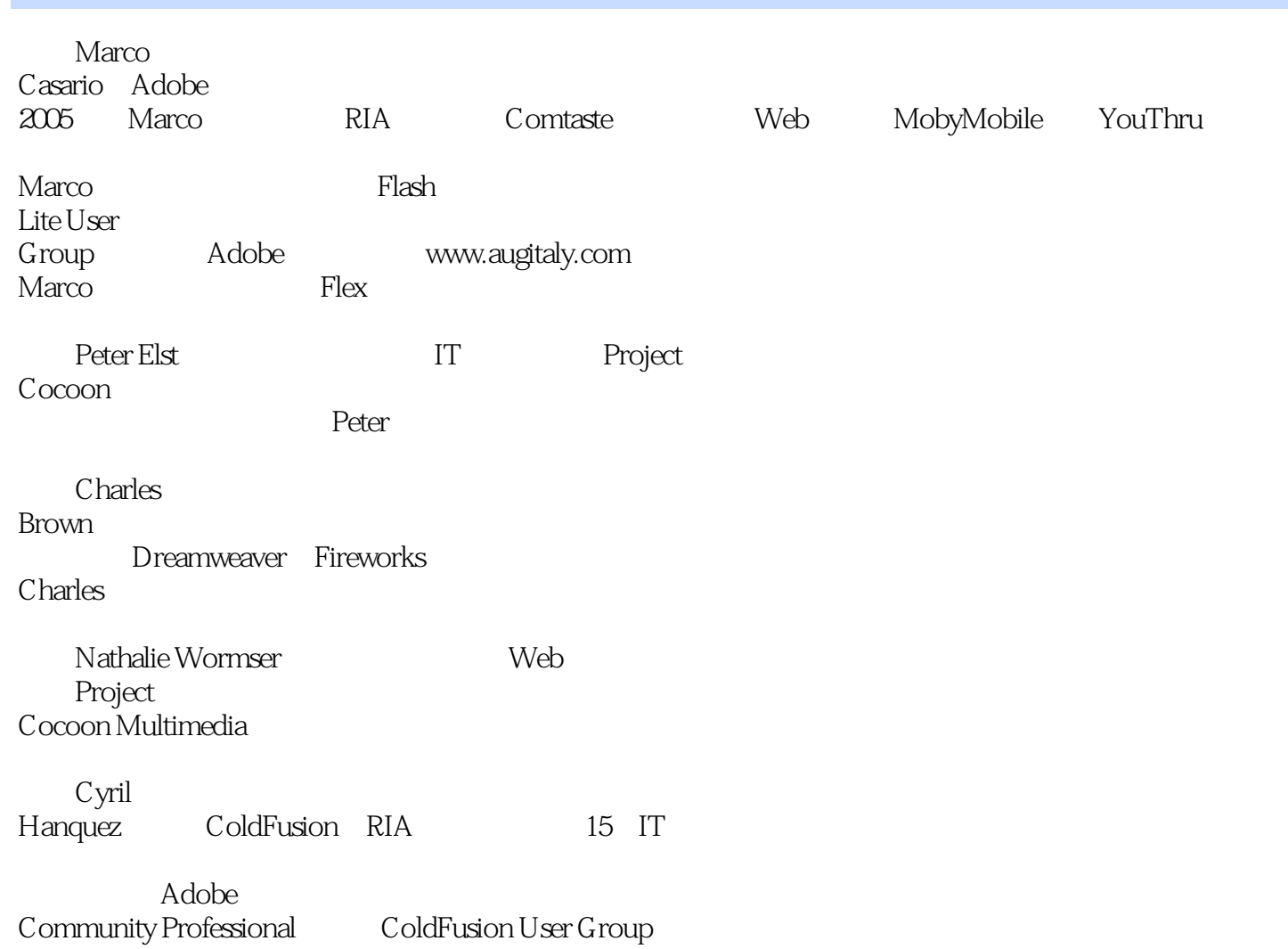

, tushu007.com

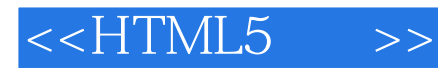

 $2^{\circ}$ 

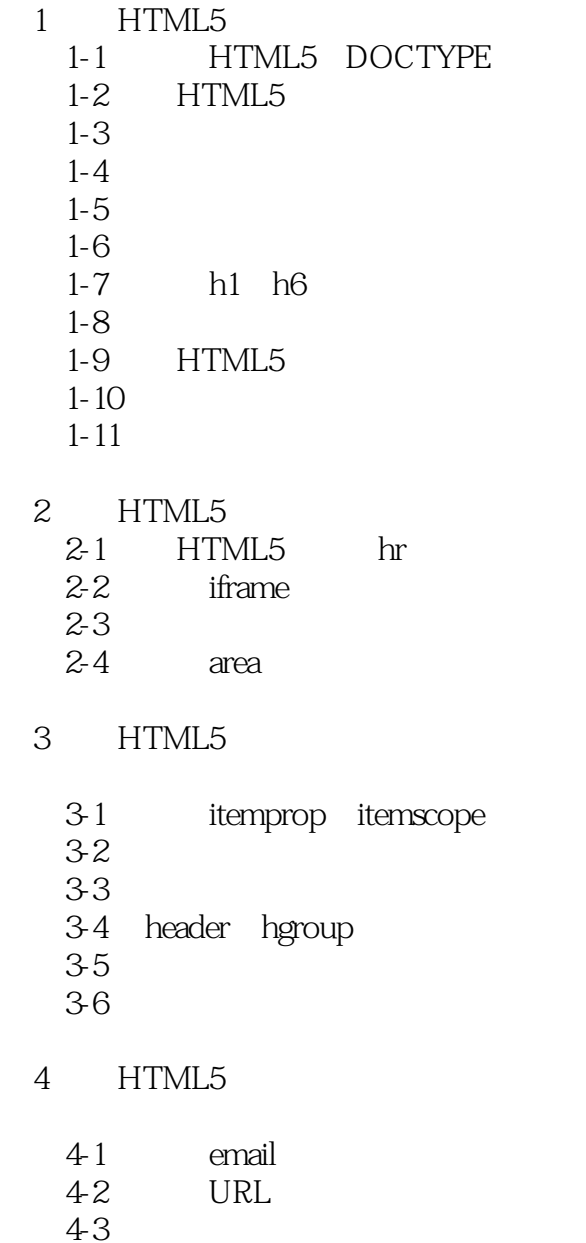

 $4-5$ 4-6 datalist 实战4-7 验证表单控件 实战4-8 利用正则表达式创建自定义输入类型 实战4-9 设置输入框的占位符文本  $4-10$ 5 HTML5 Audio Video  $5-1$  Web<br> $5-2$ video 实战5-3 定制视频控件

4-4 mange

 $<<$ HTML5 $>>$ 

- $5-4$
- $5-5$
- $5-6$   $video$
- $5-7$
- 5-8
- $5.9$  audio
- 6 HTML5 API 6-1 canvas API 6-2 实战6-3 绘制图形:矩形和圆形 6-4 6-5 6-6 canvas 6-7 6-8 PNG
- 第7章 HTML5 Canvas
	- 7-1 API
	- 7-2 canvas
	- 7-3 canvas
	- $7 4$
	- 7-5
	- 7-6 canvas
- 8 HTML5 API
	- postMessage API
	- postMessage
	- 实战8-1 检查浏览器是否支持postMessage API
	- **CORS** 8-2 window iframe
- 8-3 Report Security Web
	-
- $84$ 
	- 8-5 XMLHttpRequest Level 2
	- 8-6 **XMLHtppRequest Level 2**
	- 9 HTML5 WebSocket
		- g 1 MebSocket
		- 9-2 WebSocket
		- 9-3 WebSocket
		- 9-4 WebSocket API WebSocket Server
	- 10 HTML5 API 认识地理定位API 10-1 mavigator 10-2
		- 10-3 position

## , tushu007.com

# $<<$ HTML5 $>>$

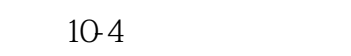

- $10-5$   $10-6$
- geo.js

11 HTML5

- $11-1$
- $11-2$  HTML5
- $11-3$
- 11-4 ApplicationCache
- 11-5 ApplicationCache
	- $11-6$

12 HTML5

#### WCAG

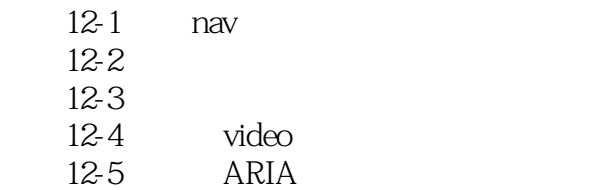

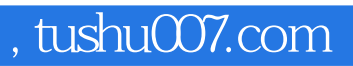

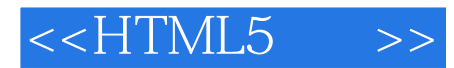

" $HTML5$ 

 $--$ 

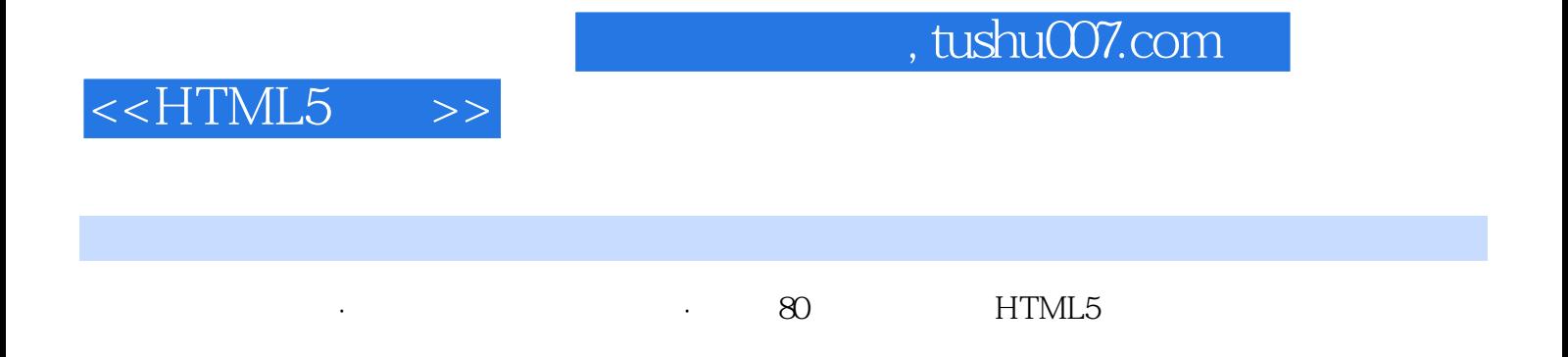

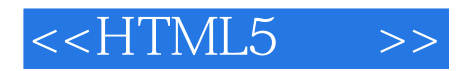

本站所提供下载的PDF图书仅提供预览和简介,请支持正版图书。

更多资源请访问:http://www.tushu007.com